Комитет образования и науки Курской области Областное бюджетное профессиональное образовательное учреждение «Курский электромеханический техникум»

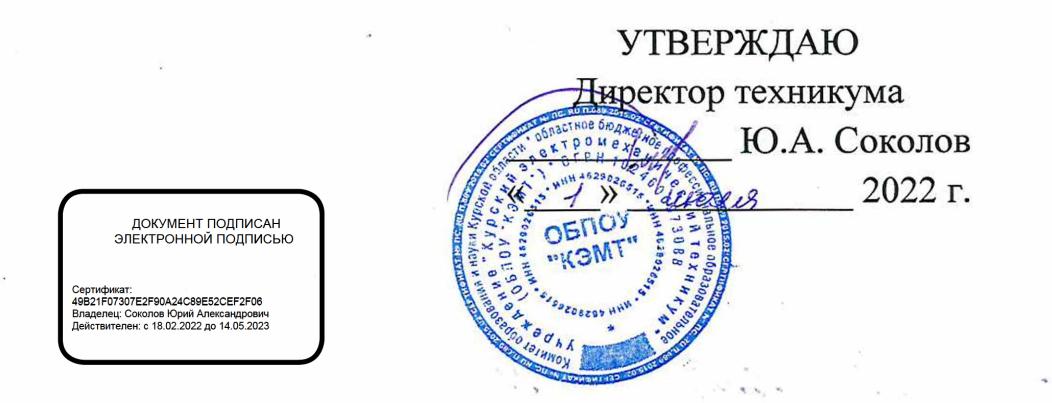

## **РАБОЧАЯ ПРОГРАММА ПМ.01 ОБСЛУЖИВАНИЕ АППАРАТНОГО ОБЕСПЕЧЕНИЯ ПЕРСОНАЛЬНЫХ КОМПЬЮТЕРОВ, СЕРВЕРОВ, ПЕРИФЕРИЙНЫХ УСТРОЙСТВ, ОБОРУДОВАНИЯ И КОМПЬЮТЕРНОЙ ОРГТЕХНИКИ**

для профессии

09.01.01 Наладчик аппаратного и программного обеспечения

форма обучения очная

Рабочая программа разработана в соответствии с Федеральным государственным образовательным стандартом по профессии 230103.04 Наладчик аппаратного и программного обеспечения, утвержденного приказом Министерства образования и науки от 2 августа 2013 г. № 852 (в редакции приказа от 9.04.2015 г. № 391).

Разработчик: преподаватель Фед А.В. Чаплыгина

Рабочая программа дисциплины рассмотрена и одобрена на заседании П(Ц)К преподавателей профессионального цикла по направлению подготовки 09.00.00 Информатика и вычислительная техника протокол № 15 от « 1/ » 06 2011.

Председатель П(Ц)К Ж.Д. Савенкова

Рабочая программа рассмотрена и одобрена на заседании методического совета протокол  $N<sub>°</sub>$  *†*  $O$  от «  $f f$  » *WOILL* 20ddx.

совета Председатель методического техникума

Согласовано:

Заместитель директора

Заведующий отделением

Старший методист

Директор ООО ПП «Микрокод»

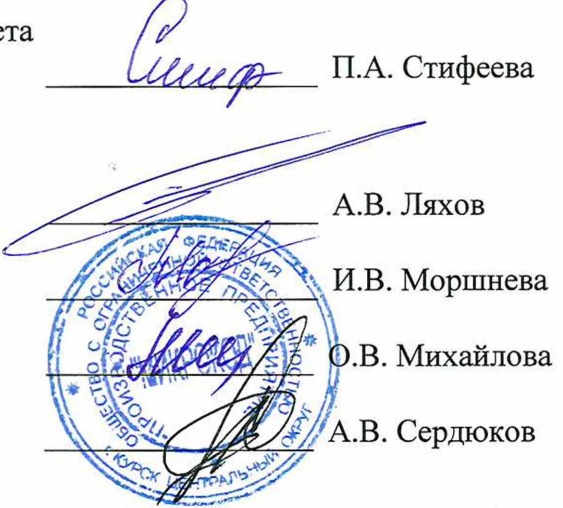

Рабочая программа пересмотрена, обсуждена и рекомендована к применению в образовательной деятельности на основании учебного плана по профессии 09.01.01 Наладчик аппаратного и программного обеспечения, одобренного педагогическим советом техникума, протокол № \_\_\_ от « » 20 г., на заседании П(Ц)К, протокол № \_\_ от « » 20 г.

Председатель П(Ц)К  $_{(nonnuc)}$   $_{(0.01000)}$   $_{(0.11,0)}$   $_{(0.11,0)}$ 

(подпись)

Рабочая программа пересмотрена, обсуждена и рекомендована к применению в образовательной деятельности на основании учебного плана по профессии 09.01.01 Наладчик аппаратного и программного обеспечения, одобренного педагогическим советом техникума, протокол № \_\_\_ от « » 20 г., на заседании П(Ц)К, протокол № 0т « » 20 г.

Председатель П(Ц)К

 $(\text{подпись})$  (Ф.И.О)

 $\frac{1}{2} \left( \frac{1}{2} \right) \frac{1}{2}$ 

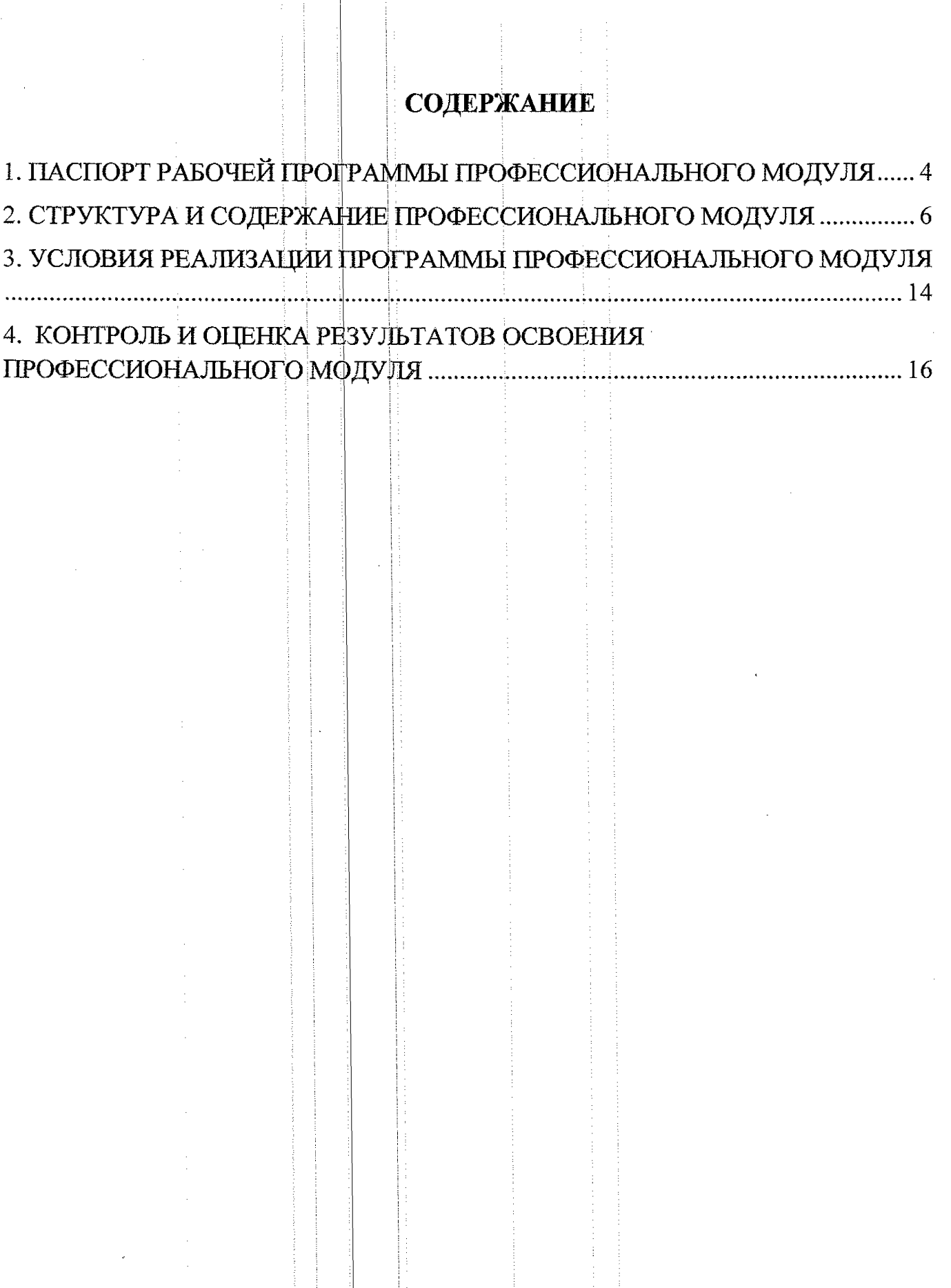

# 1. ПАСПОРТ РАБОЧЕЙ ПРОГРАММЫ ПРОФЕССИОНАЛЬНОГО МОДУЛЯ

## **1.1. Область применения программы**

Рабочая программа профессионального модуля ПМ.01 Обслуживание аппаратного обеспечения персональных компьютеров, серверов, периферийных устройств, оборудования и компьютерной оргтехники профессии 09.01.01 Наладчик аппаратного и программного обеспечения (очная форма обучения), входящей в состав укрупненной группы специальностей 09.00.00 Информатика и вычислительная техника, разработана на основе Федерального государственного образовательного стандарта по профессии 230103.04 Наладчик аппаратного и программного обеспечения, утвержденного приказом Министерства образования и науки РФ от 2.02.2013г. N 852, (в редакции приказа от 09.04.2015г. № 391), а также на основе рекомендаций социального партнера ООО ПП «Микрокод».

**1.2. Место профессионального модуля в структуре программы подготовки квалифицированных рабочих служащих:** профессиональный модуль входит в профессиональный учебный цикл.

## **1.3. Планируемые результаты освоения профессионального модуля:**

В рамках программы профессионального модуля обучающимися осваиваются **знания:**

31 — классификацию видов и архитектуру персональных компьютеров и серверов;

32 - устройство персонального компьютера и серверов, их основные блоки, функции и технические характеристики;

33 - назначение разделов и основные установки BIOS персонального компьютера и серверов;

34 - виды и назначение периферийных устройств, их устройство и принцип действия интерфейсы подключения и правила эксплуатации;

35 — нормативные документы по установке, эксплуатации и охране труда при работе с персональным компьютером, серверами, периферийным оборудованием и компьютерной оргтехникой;

36 - методики диагностики конфликтов и неисправностей компонентов аппаратного обеспечения;

37 - способы устранения неполадок и сбоев аппаратного обеспечения;

38 - методы замены неработоспособных компонентов аппаратного обеспечения;

39 — состав процедуры гарантийного ремонта аппаратного обеспечения в специализированных сервисных центрах;

#### **умения:**

У1 - выбирать аппаратную конфигурацию персонального компьютера сервера и периферийного оборудования, оптимальную для решения задач пользователя;

У2 - собирать и разбирать на основные компоненты (блоки) персональные компьютеры, серверы, периферийные устройства, оборудование и компьютерную оргтехнику;

УЗ подключать кабельную систему персональных компьютеров, серверов, периферийных устройств, оборудования и компьютерной оргтехники;

У4 — настраивать параметры функционирования аппаратного обеспечения;

У5 — устранять неполадки и сбои в работе аппаратного обеспечения;

У6 — заменять неработоспособные компоненты аппаратного обеспечения на аналогичные или совместимые;

У7 - направлять аппаратное обеспечение на ремонт в специализированные сервисные центры;

У8 — вести отчетную и техническую документацию.

В результате освоения учебной дисциплины у студентов будут формироваться следующие общие (ОК) и профессиональные (ПК) компетенции:

OK 1. Понимать сущность и социальную значимость своей будущей профессий, проявлять к ней устойчивый интерес.

ОК 2. Организовывать собственную деятельность, исходя из цели и способов ее достижения, определенных руководителем.

ОК 3. Анализировать рабочую ситуацию, осуществлять текущий и итоговый контроль, оценку и коррекцию собственной деятельности, нести ответственность за результаты своей работы.

ОК 4. Осуществлять поиск информации, необходимой для эффективного выполнения профессиональных задач.

ОК 5. Использовать информационно-коммуникативные технологии в профессиональной деятельности.

ОК 6. Работать в команде, эффективно общаться с коллегами, руководством, клиентами.

ОК 7, Исполнять воинскую обязанность, в том числе с применением профессиональных знаний (для юношей).

ПК 1.1. Вводить средства вычислительной техники в эксплуатацию.

ПК 1.2. Диагностировать работоспособность, устранять неполадки и сбои аппаратного обеспечения средств вычислительной техники.

ПК 1.3. Заменять расходные материалы, используемые в средствах вычислительной и оргтехники.

# 2. СТРУКТУРА И СОДЕРЖАНИЕ ПРОФЕССИОНАЛЬНОГО МОДУЛЯ

# **2.1- Объем профессионального модуля и виды учебной работы**

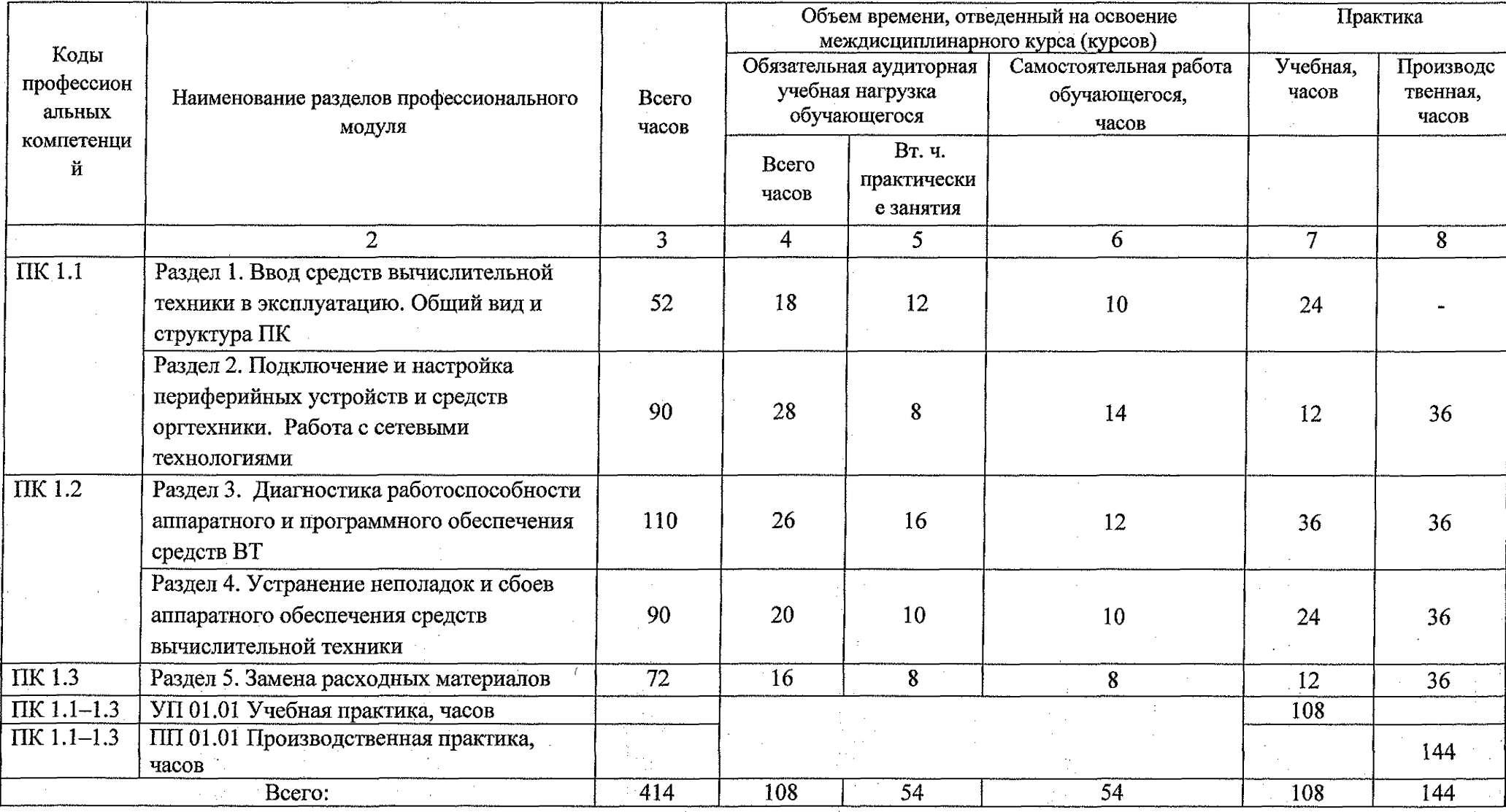

# **2.2. Тематический план и содержание профессионального модуля ПМ. 01 Обслуживание аппаратного обеспечения персональных компьютеров, серверов, периферийных устройств, оборудования и**

the control of the control of the control of the

 $\mathcal{L}^{\text{max}}$ 

**компьютерной оргтехники**

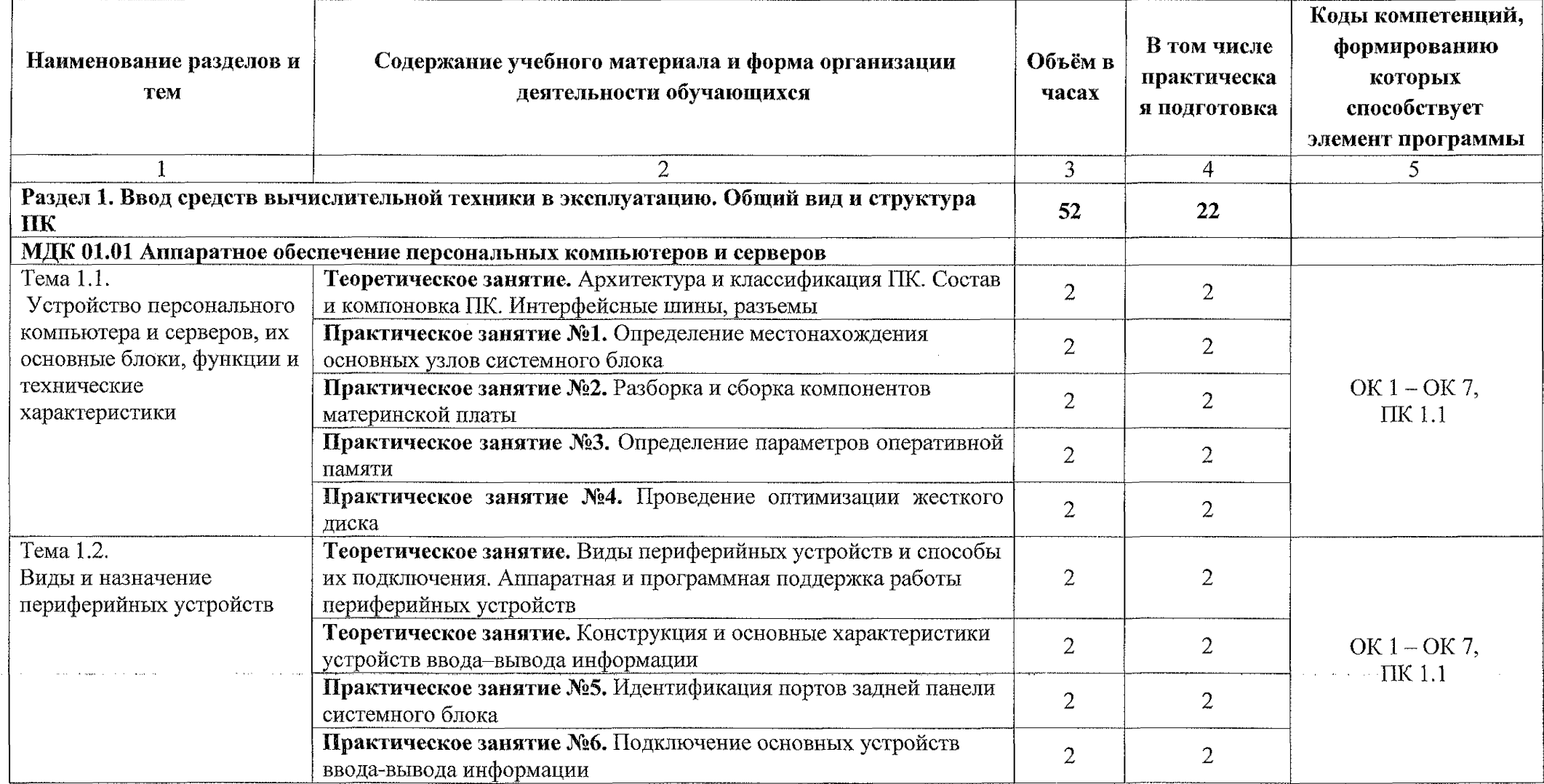

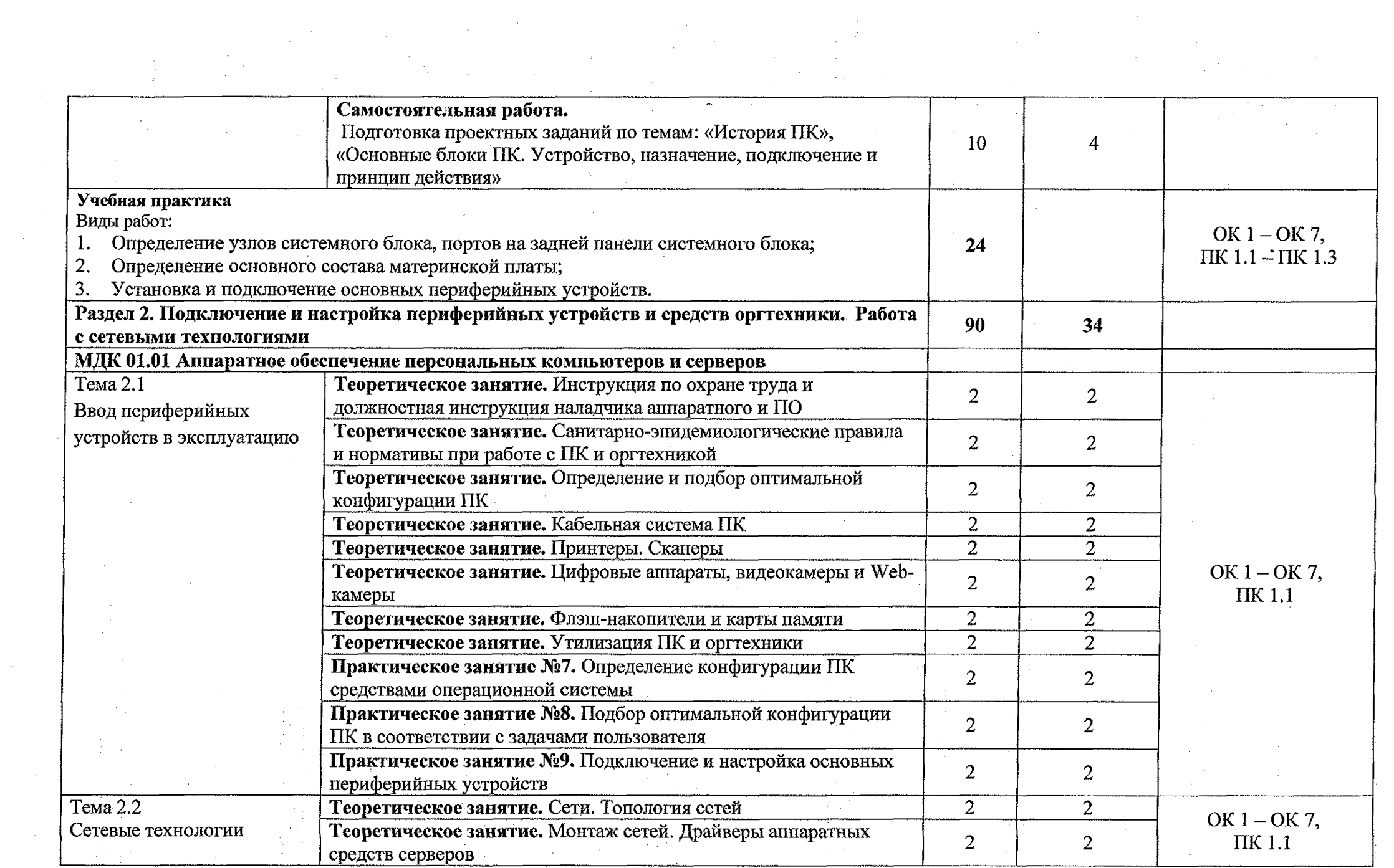

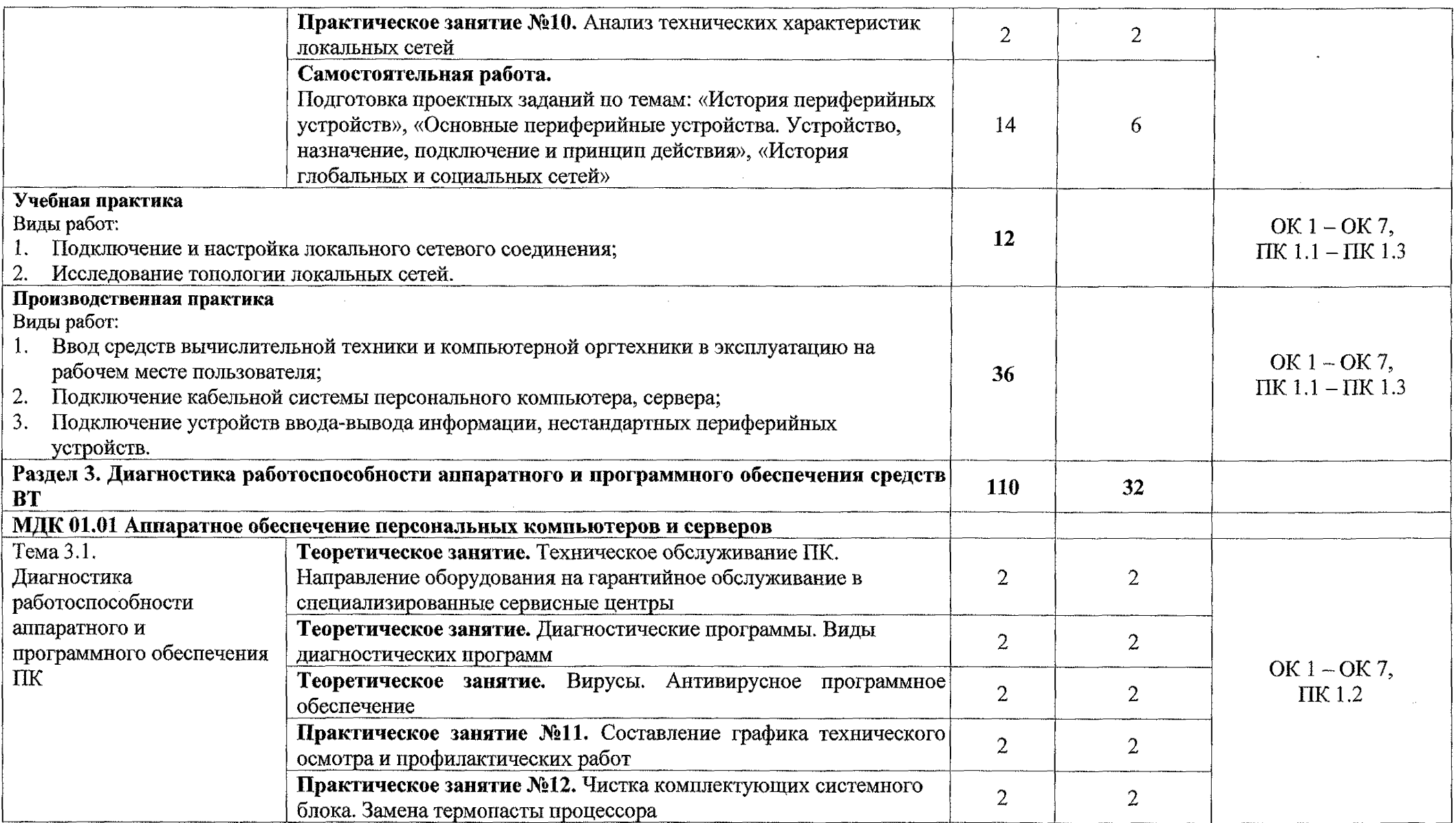

 $\bar{a}$ 

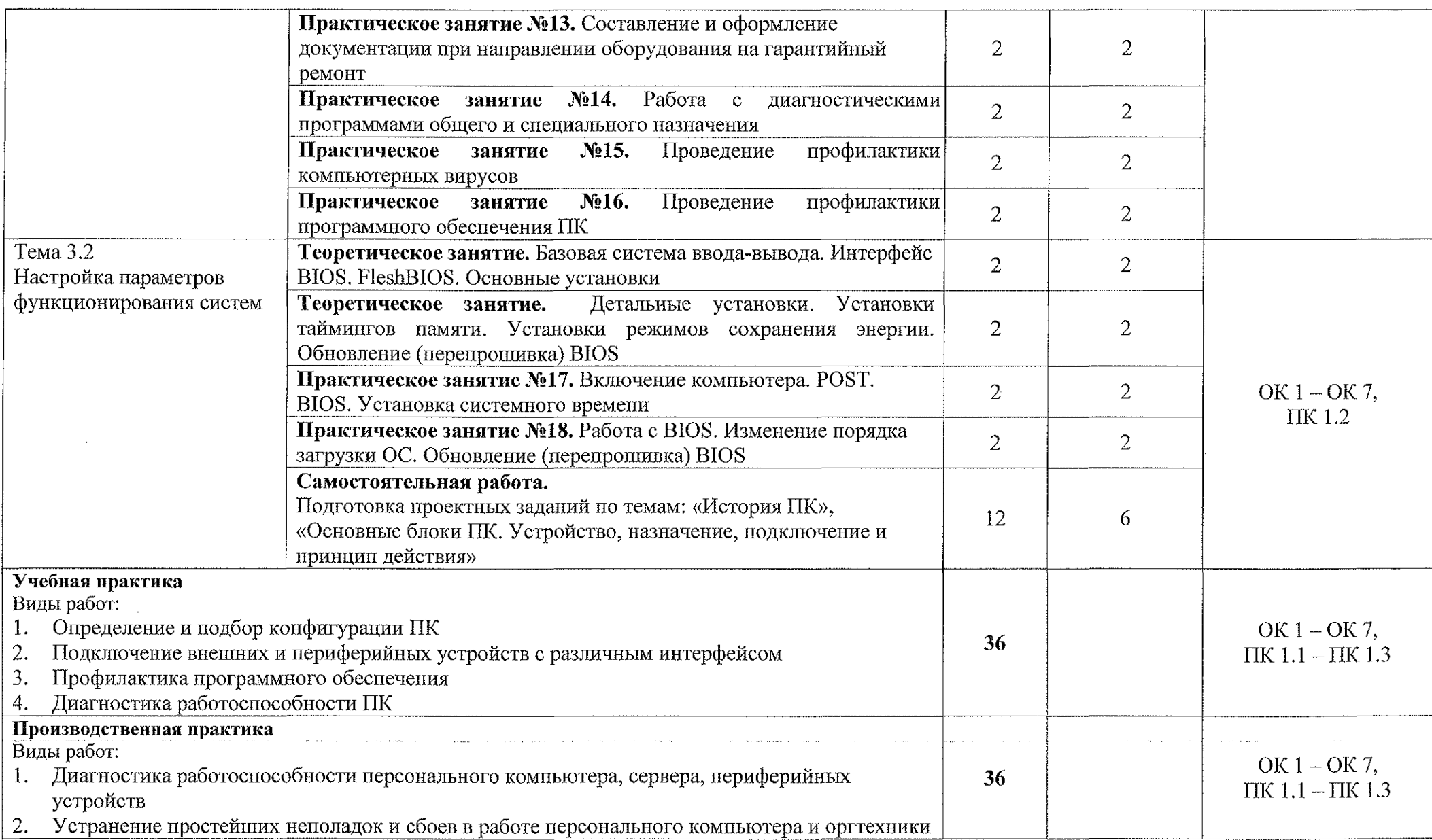

 $\mathcal{L}$ 

 $\label{eq:1} \begin{array}{c} \mathbb{E}[\hat{\theta}^{\dagger}] \mathbb{E}[\hat{\theta}^{\dagger}] \end{array}$ 

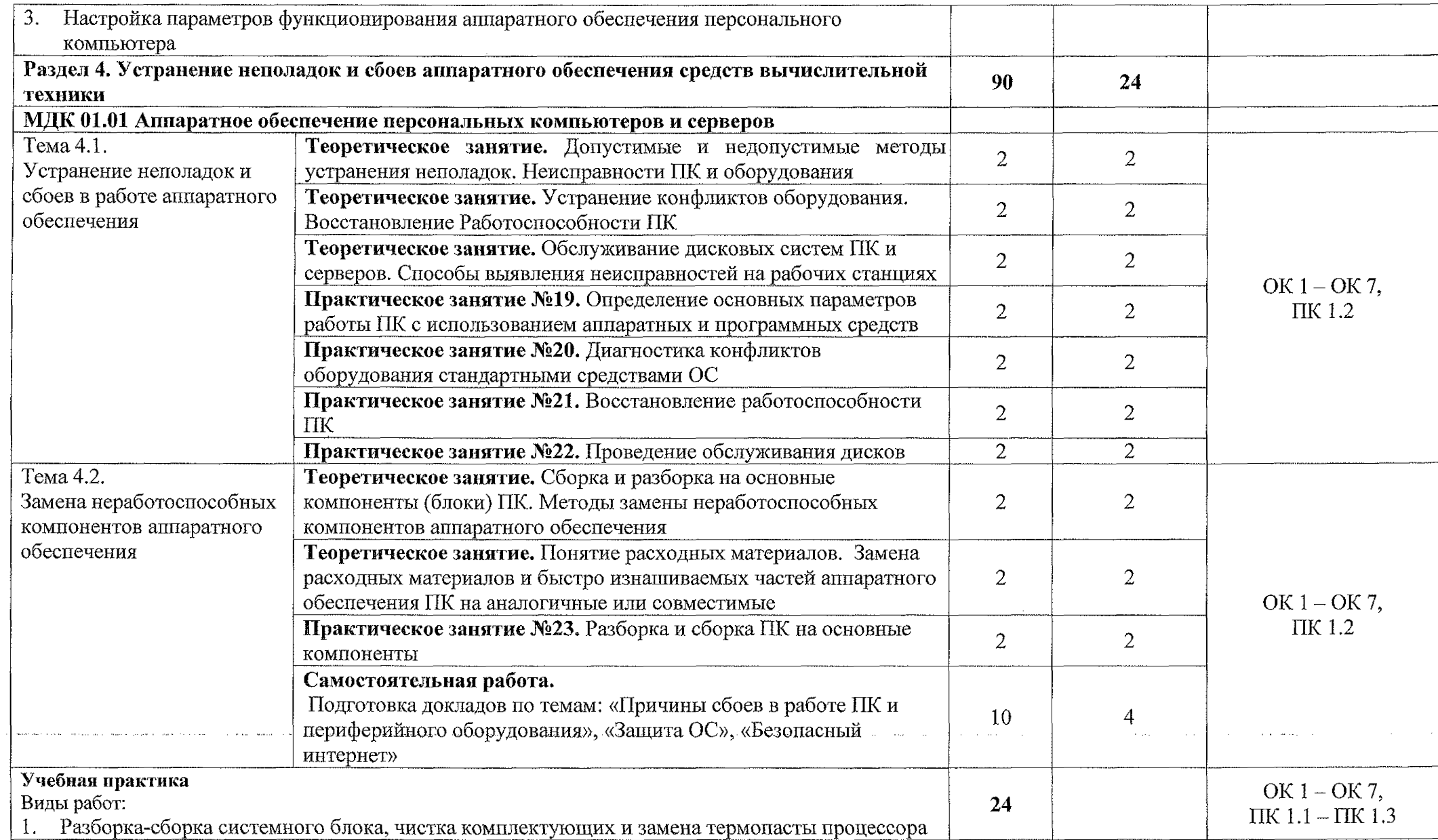

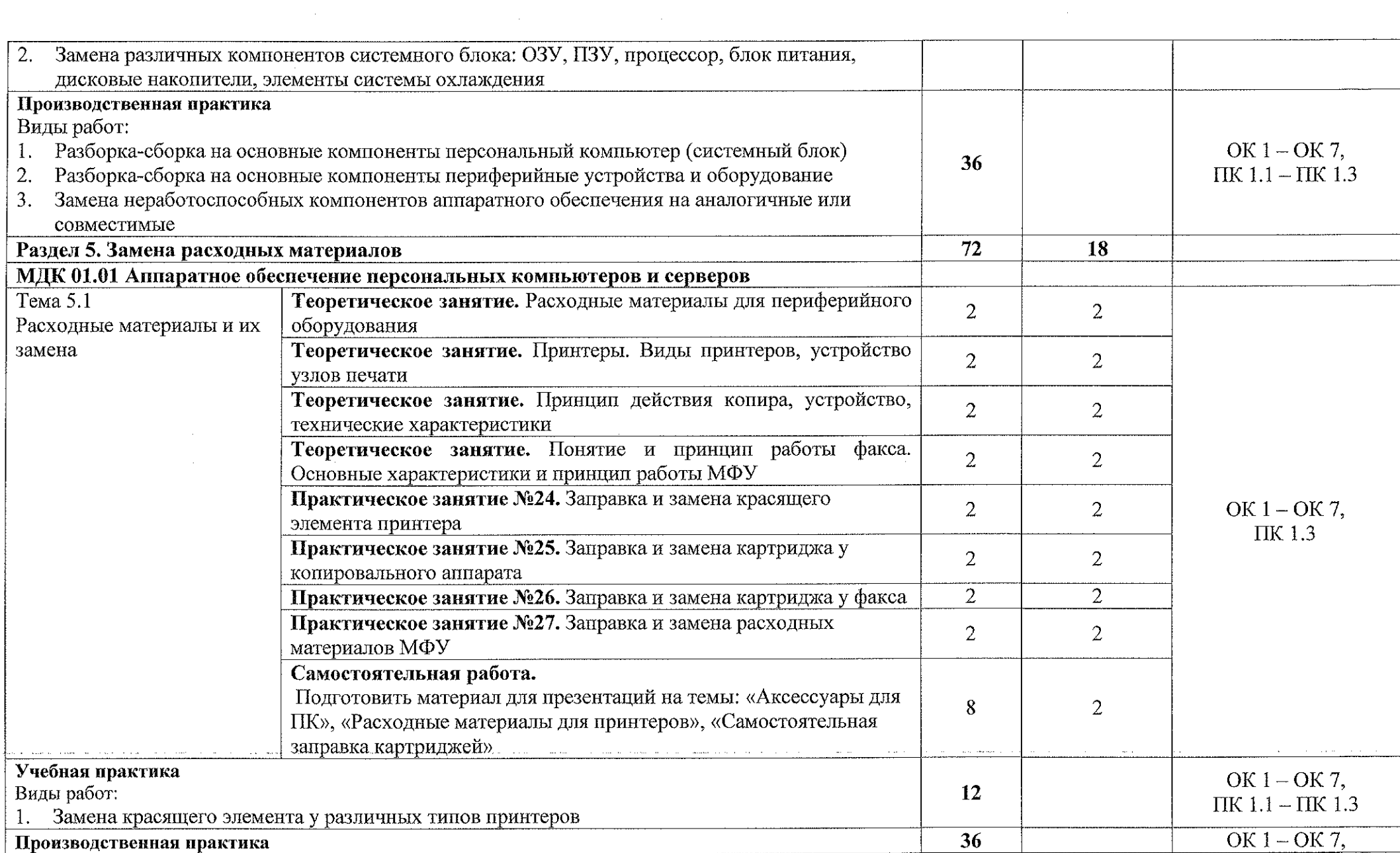

のサイトの<mark>。<br>1980年 - 1980年 - 1980年 - 1980年 - 1980年 - 1980年 - 1980年 - 1980年 - 1980年 - 1980年 - 1980年 - 1980年 - 1980年 - 1980年 - 19</mark>

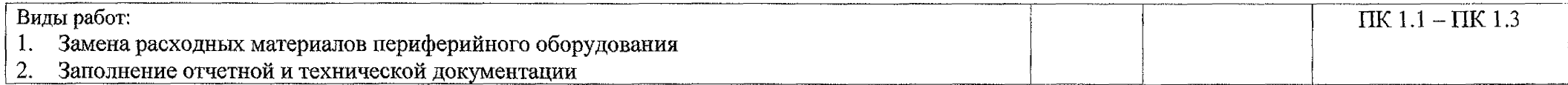

 $\sim 100$ 

 $\sim 10$ 

## **3. УСЛОВИЯ РЕАЛИЗАЦИИ ПРОГРАММЫ ПРОФЕССИОНАЛЬНОГО МОДУЛЯ**

## **3.1. Материально-техническое обеспечение**

Реализация программы профессионального модуля ПМ.01 Обслуживание аппаратного обеспечения персональных компьютеров, серверов, периферийных устройств, оборудования и компьютерной оргтехники осуществляется в учебном кабинете «Лаборатория электронной техники; электротехники и электроники».

Оборудование учебного кабинета:

- ~ посадочные места по количеству обучающихся;
- рабочее место преподавателя;
- методические рекомендации по выполнению практических работ;
- методические рекомендации по выполнению самостоятельной работы; Технические средства обучения:
- персональные компьютеры;
- мультимедийный проектор;
- доступ к сети Интернет;
- звуковые колонки;
- программное обеспечение ОС Windows, MS Office.

#### **3.1.1 Действующая нормативно-техническая документация:**

- правила техники безопасности и производственной санитарии;
- инструкция по эксплуатации компьютерной техники.

## **3.1.2.Программное обеспечение:**

- лицензионное программное обеспечение Microsoft Office.

## **3.2 Информационное обеспечение**

## **3.2.1 Основные источники:**

1. Новожилов, О. П. Архитектура компьютерных систем в 2 ч. Часть 1: учебное пособие для среднего профессионального образования / О. П. Новожилов. — Москва: Издательство Юрайт, 2020. — 276 с. — (Профессиональное образование).— ISBN 978-5-534-10299-4. — Текст: электронный // ЭБС Юрайт [сайт]. — URL: <https://urait.ru/bcode/475573>

2. Новожилов, О. П. Архитектура компьютерных систем в 2 ч. Часть 2: учебное пособие для среднего профессионального образования / О. П. Новожилов. — Москва: Издательство Юрайт, 2020. — 246 с. — (Профессиональное образование),— ISBN 978-5-534-10301-4. — Текст: электронный // ЭБС Юрайт [сайт]. — URL: <https://urait.ni/bcode/475574>

## **3.2.2 Дополнительные источники:**

1. Балабанов II.В., Мозгова Г.В. Методы и средства контроля и диагностики аппаратного и программного обеспечения компьютерных сетей: лабораторные работы. – Тамбов. Изд-во Тамб. гос. техн. ун-та, 2018. – 278 с.

2. Логинов М.Д. Техническое обслуживание средств вычислительной техники: учебное пособие. – М.: Бином. Лаборатория знаний, 2017. – 315 с.

3. Максимов Н.В. и др. Архитектура ЭВМ и вычислительных систем Учебник. М.: Форум, 2019.-512 с.

4. Эндрю, Таненбаум Архитектура компьютера (+ CD-ROM) / Таненбаум Эндрю. - Москва: Машиностроение, 2019. - 909 с.

## **3.2.3 Интернет ресурсы:**

1. Блог про аппаратуру персонального компьютера [Электронный ресурс] URL: http:// [www.apparaturapc.ru](http://www.apparaturapc.ru)

2. Intel в России [Электронный ресурс] URL: www<http://www.intel.com>

3. Сайт с программами для компьютера [Электронный ресурс] URL: <http://www.soft.vladskv.ru>

4. Мир электронной свободы [Электронный ресурс] URL: <http://www.liberatum.ru>

5. Электронный учебник по информатике по теме «Аппаратные и программные средства ИКТ» [Электронный ресурс] URL: [http://www.electr](http://www.electr-uchebnik.ucoz.ru)[uchebnik.ucoz.ru](http://www.electr-uchebnik.ucoz.ru)

6. Свободная энциклопедия [Электронный ресурс] URL: http ://www. wikipedia. org

7. История развития компьютеров [Электронный ресурс] URL: <http://www.histortykomp.info>

## **4 КОНТРОЛЬ И ОЦЕНКА РЕЗУЛЬТАТОВ ОСВОЕНИЯ ПРОФЕССИОНАЛЬНОГО МОДУЛЯ**

Формы и методы контроля и оценки результатов обучения должны позволять проверять у обучающихся сформированность профессиональных компетенций:

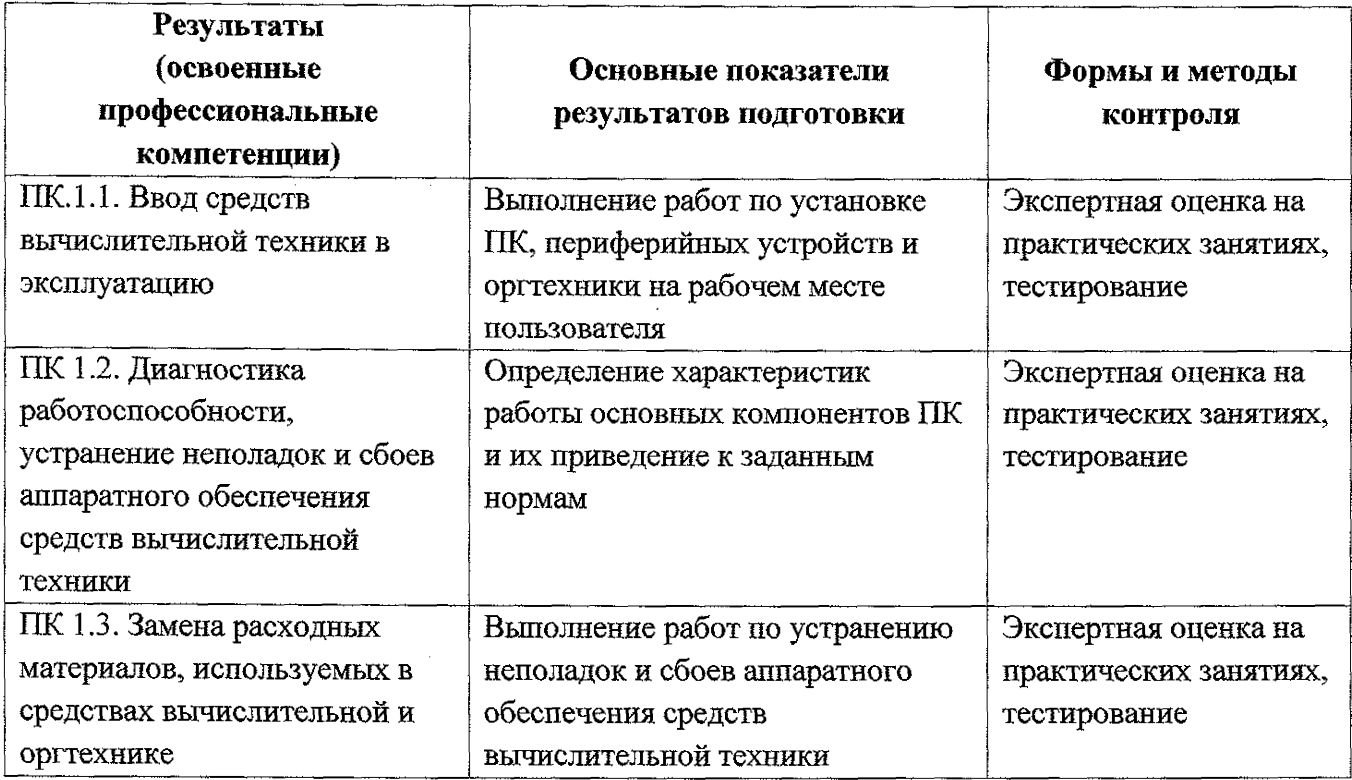

Формы и методы контроля и оценки результатов обучения должны позволять проверять у обучающихся не только сформированность профессиональных компетенций, но и развитие общих компетенций и обеспечивающих их умений.

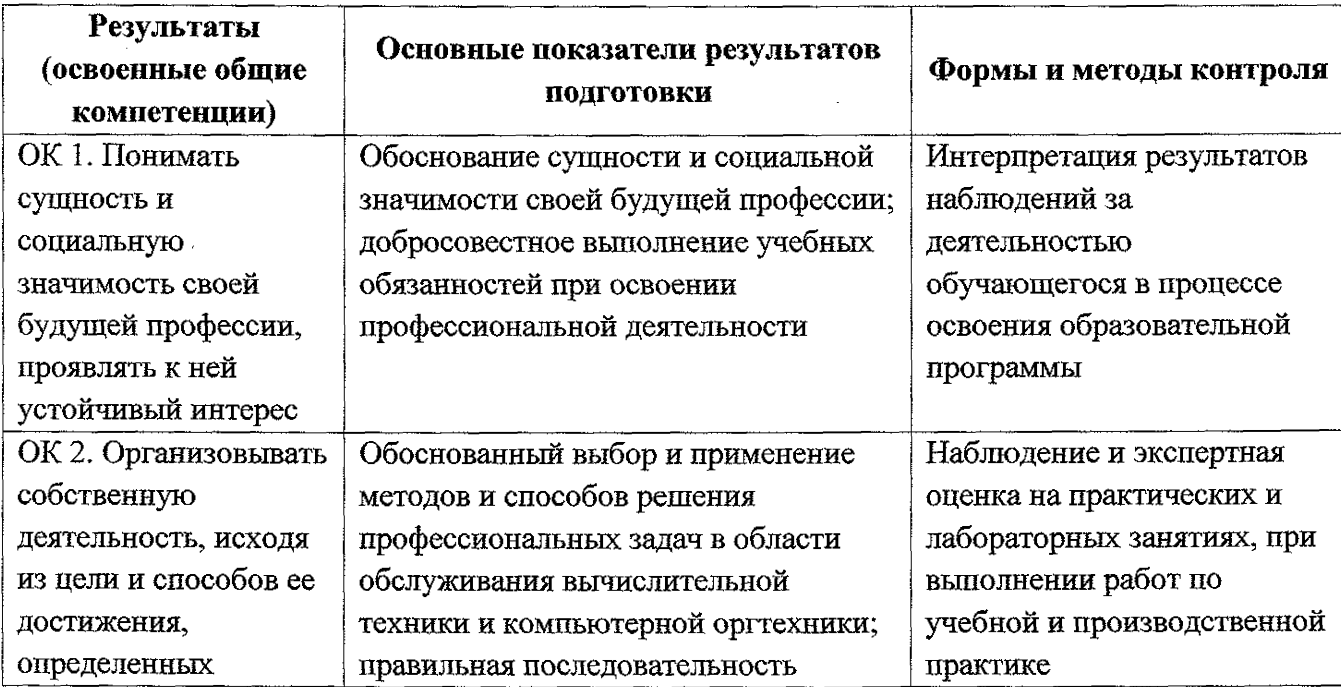

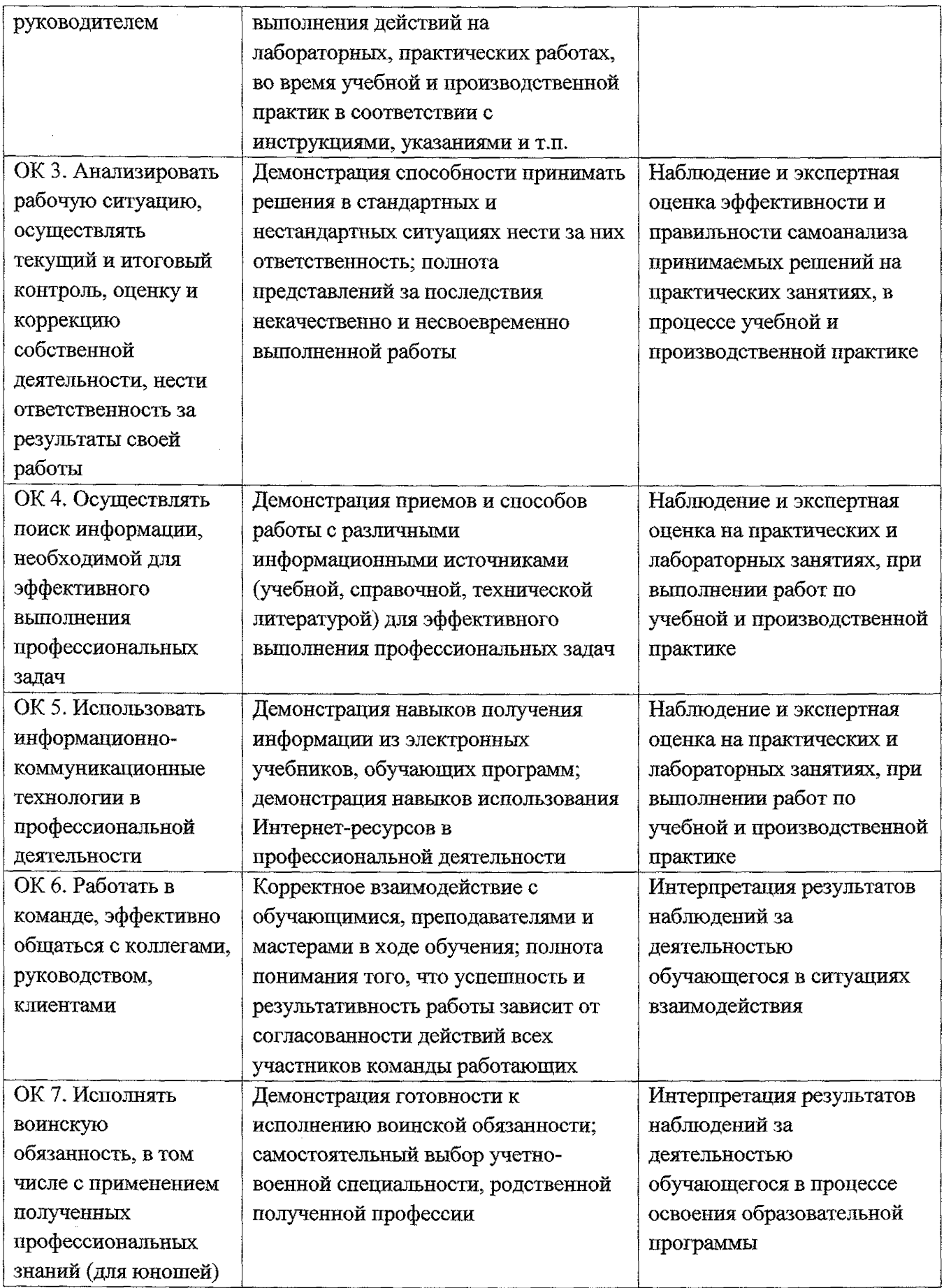